## AutoCAD Crack X64 [Latest-2022]

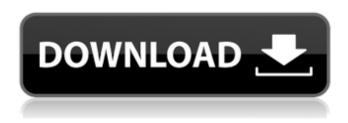

#### **AutoCAD**

Here is an overview of the process to get started in AutoCAD Free Download. A video tutorial on AutoCAD 2019 was also recently added to the YouTube channel below. Sourcing a low-cost workstation Before you start AutoCAD, you'll need to obtain the appropriate hardware. Windows computers running AutoCAD as a commercial, full-featured CAD program will generally be running Windows 7 or Windows 10. AutoCAD 2019 requires a 64-bit processor. 64-bit chips are twice as fast as 32-bit processors. There are two types of 32-bit processors: X86 or Intel It's the most common 32-bit chip, and the one found in Windows XP and Windows 8 PCs. AMD It's the most common processor in 64-bit machines, and one you'll find on many newer Windows PCs. Of course, your computer might not have a 64-bit chip. You can check with the system manufacturer for information about which processors are available in your system. You'll also need a 64-bit version of Windows for AutoCAD. If your computer doesn't have a 64-bit chip, you can install the free 64-bit Windows 10 (version 1803) upgrade. Other things you'll need include: A computer with at least 4GB of RAM (5GB recommended) A graphics card with at least 2GB of video memory (4GB recommended) A Microsoft keyboard and mouse (Optional) You can also use a tablet or laptop with a pen and touch screen if you prefer. Purchasing a licensed copy of AutoCAD 2019 from Autodesk The retail price for AutoCAD 2019 is \$2,000 USD. In the United States, you can purchase the software from Autodesk's website. You'll need to provide your own hardware, and may need to register with Autodesk's Customer Care. There is an online option for getting started with AutoCAD 2019 that may be a faster and easier way to get a copy of the software. If you purchase a license through Autodesk, you'll get a license key that you can copy. Getting started with Autodesk Step 1: You'll need to start Autodesk

### **AutoCAD Crack+ Activation**

Drawing Wizards are very useful tools to facilitate creating drawings, particularly in AutoCAD For Windows 10 Crack LT. Visual LISP and AutoLISP AutoLISP is a visual programming language that allows users to create, manipulate and customize features within an Cracked AutoCAD With Keygen application. When selecting a block in the Block Editor, a user would see a list of options, similar to what is offered by a graphical user interface. These include the placement of the block, the scaling, rotation, reflection and mirroring of blocks. The default type of block (no file extension) can be selected by pressing the "Block Type" button. This would change the block's type from a title block, to a folder, to a block that provides parameters for an object. In order to control the block's properties, a user would select it, press "Info" and "Property Options". AutoLISP allows the user to edit the block's properties within this dialog box. This includes the block's color, fill, linetype, lineweight, scale, style, thickness, visibility, and rotation. The user can also change the position of the block on the screen. This can be done by changing the block's "Position" property in the "Info" tab of the Property Editor. Visual LISP (V-LISP) allows the user to create macros, which can be used in block definitions to automate repetitive tasks. For example, the user could create a macro that identifies the type of a block and rotates it the correct amount. This would be created by creating a script file. In the block's "Info" tab in

the Property Editor, there is a tab labeled "Macros". Under this tab, a user can create a new script file (text document) and use the mouse to point to the block. When the user presses "Create", a macro definition script will be created. The user would also need to know the name of the macro they want to create, the name of the block they want to add this macro to and the location of the script file. Once all of this information is known, the user can select "Save" to save the script. The user would then have to open the script file, which will display the macro in a macro definition window. The user would need to select the macro and press "Run". AutoLISP allows the user to execute the macro definition several times and create as many macros as desired. The block editor allows users to a1d647c40b

## **AutoCAD Crack+ With Product Key (Latest)**

Click the Settings button Click the General tab Click the Updates button Click the Check for updates... button. Press CTRL+U to open the URL Type the key (e.g. UKYX5B8S4) Click OK You will see the menu and your software will start. See the following steps to activate Autodesk AutoCAD 2020: - Open the Autodesk AutoCAD application - Click the start button - Click Autodesk Autocad from the menu that appears - Click the activation link in the main screen - Follow the onscreen instructions See the following steps to activate Autodesk AutoCAD 2020 (32-bit): - Open the Autodesk AutoCAD application - Click the start button - Click Autodesk AutoCAD from the menu that appears - Click the activation link in the main screen - Follow the onscreen instructions You will see the following screen: - Click Continue - Click Yes on the following screen To upgrade Autodesk AutoCAD from version 2020 to 2020.1 or earlier, refer to the following steps: - Go to the Autodesk Autocad 2020 home page - Click Autodesk AutoCAD - Click Downloads - Download the installer package (32-bit or 64-bit) - Extract the archive - Click the downloaded file - Click the installation instructions - Install the software Autodesk AutoCAD 2020.1 See the following steps to activate AutoCAD 2020.1: - Open the Autodesk AutoCAD application - Click the start button -Click Autodesk AutoCAD from the menu that appears - Click the activation link in the main screen - Follow the onscreen instructions You will see the following screen: - Click Continue - Click Yes on the following screen To upgrade Autodesk AutoCAD from version 2020.1 to 2020, refer to the following steps: - Open the Autodesk AutoCAD 2020 home page - Click Autodesk AutoCAD - Click Downloads - Download the installer package (32-bit or 64-bit) - Extract the archive - Click the downloaded file - Click the installation instructions - Install the software Autodesk AutoCAD 2020

#### What's New in the?

The next version of AutoCAD also includes capabilities to integrate and manage your designs with multiple CAD applications. It lets you communicate with other applications, such as Autodesk Fusion 360 and Autodesk Inventor. Communication Between CAD Applications: Introduce an all-in-one CAD application to your process. A single project, single tool, single goal. With this technology, AutoCAD is the hub to help you communicate and manage your designs from one application to another. Autodesk Graphisoft has achieved this with an integration of its tools (Graphisoft Inventor, JOVIA Inventor, and Inventor Aras for largescale projects). Inventor 2016 for AutoCAD LT also integrates with Inventor Aras. You can import graphics from Inventor, modify them in AutoCAD, and export them back to Inventor. Inventor 2017 for AutoCAD LT is currently the first application to support the integration. This release also makes it easier to start a project in Inventor Aras and work on it in Inventor. Inventor Aras and AutoCAD LT: The ability to export models to the Inventor Aras application makes it a true CAD solution for multiple disciplines, workflows, and processes. With Inventor Aras, you can: Start a project in Aras and work on it in Inventor. Add rendering to your design and export multiple views. Model, organize, and manage your models. Publish a model to the Internet or convert your files to other applications. Design with more than one discipline, including analysis and drafting. Graphisoft: Inventor, JOVIA, and Inventor Aras integration. 3D-enabled CAD solution to help you quickly create drawings for any project. The integration between Inventor, JOVIA, and Inventor Aras lets you start a project in one application and work on it in the other. AutoCAD for Inventor and JOVIA: With this release, you can work in AutoCAD LT and Inventor Aras simultaneously. Autodesk-certified product, including Autodesk-certified educational products. Fast track to highly productive

# **System Requirements For AutoCAD:**

Minimum: OS: Windows 7, 8, 8.1, 10 CPU: Intel Dual Core 3.0GHz or AMD equivalent Memory: 1 GB RAM Graphics: NVIDIA GeForce GTX 650 or AMD equivalent DirectX: Version 9.0c Storage: 50 MB available space Network: Broadband Internet connection Additional Notes: Anti-Malware protection recommended; installation may require service. Online multiplayer requires a broadband Internet connection and a stable network environment.

Related links: